$\text{SR}$  6  $\text{GR}$  6  $\text{GR}$  6  $\text{2005}$ TA GREAT CONSTRUCTION CONSTRUCTION CONSTRUCTION CONSTRUCTION CONSTRUCTION CONSTRUCTION CONSTRUCTION CONSTRUCTION CONSTRUCTION CONSTRUCTION CONSTRUCTION CONSTRUCTION CONSTRUCTION CONSTRUCTION CONSTRUCTION CONSTRUCTION CONST  $(6 \t14)$  $\ddot{\cdot}$  $($  $($  $50\times 50$  ()  $($  nattou 5 ) Universe Univ\_init Univ\_Init{ dim hachi as agtset MakeAgtSet(hachi, Universe.jutan.nattou) hachi nattou randomputagtset(hachi) hachi } Agt\_Step{ MakeAgtSet(my.HokaNoTubu, Universe.Jutan.nattou) }

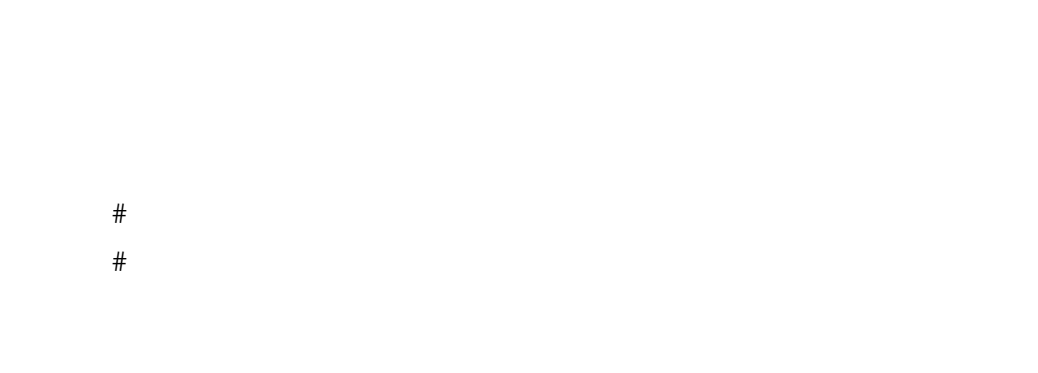

 $>$ 

## MakeAgtSet() MakeAllAgtSetAroundOwn()

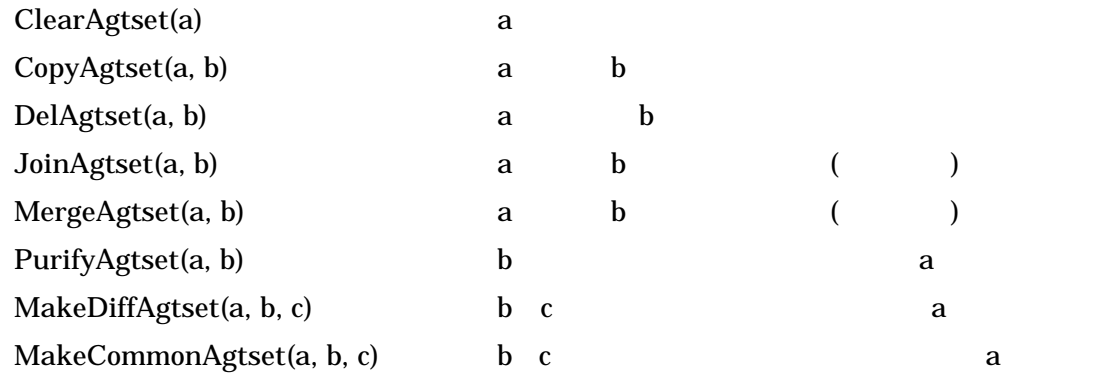

 $20$ 

 $20$ 

nattou cyou tan Agt\_Step{

MakeAgtset(my.cyou, Universe.Jutan.nattou) + + nattou

## MakeOneAgtsetAroundOwn(my.tan, 20, Universe.Jutan.nattou, true)

20 nattou

DelAgtSet(my.cyou, my.tan)

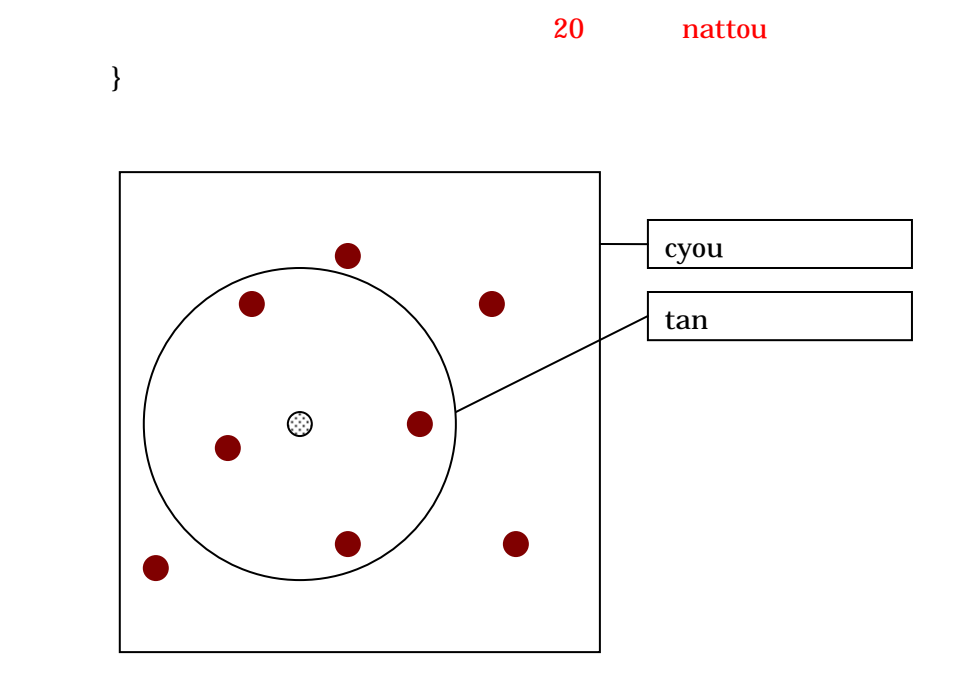

 $1$  $\overline{\mathfrak{c}}$ 

 $50\times\ 50$  0 000 ークストをはらしている。それとは、日本のエージェントをはらしている。

 $8$ 

MakeOneAgtsetAroundOwn MakeOneAgtsetAroundOwnCell

 $0 \t24$   $0$  $($  and  $)$  and  $2/3$   $1/3$  $3$